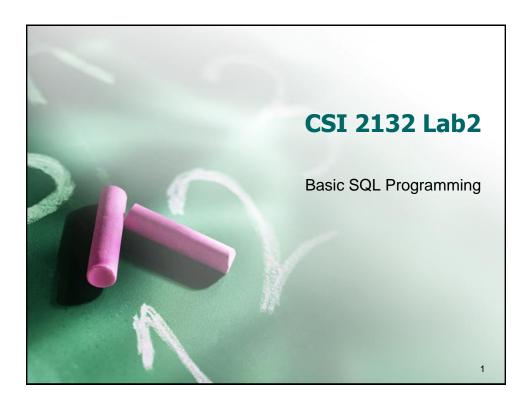

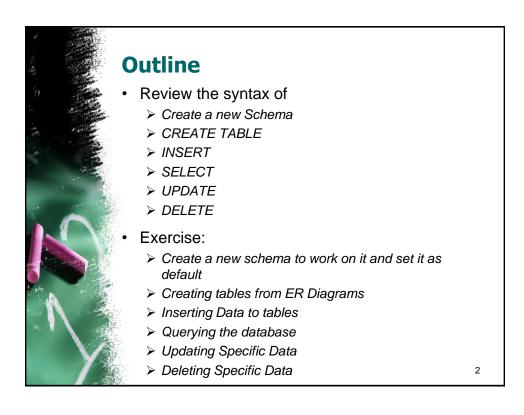

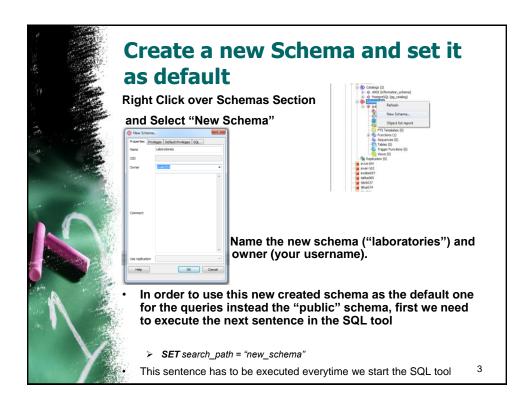

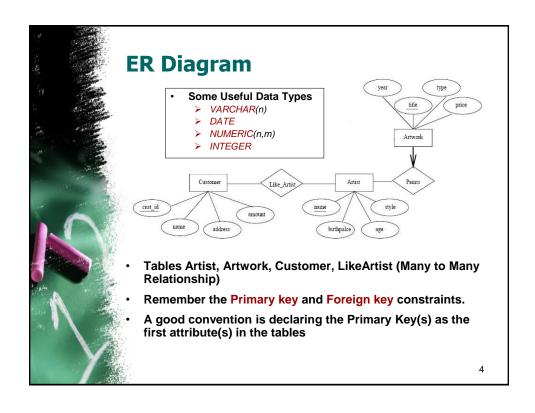

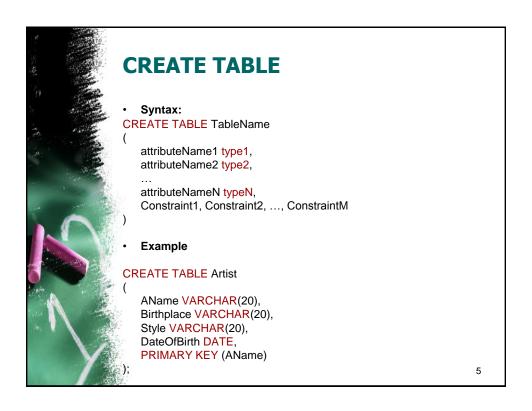

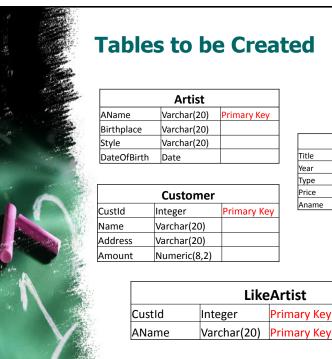

Artwork Varchar(20) Primary Key Integer Varchar(20) Numeric(8,2) Varchar(20) Foreign Key

Primary Key Foreign Key Primary Key Foreign Key

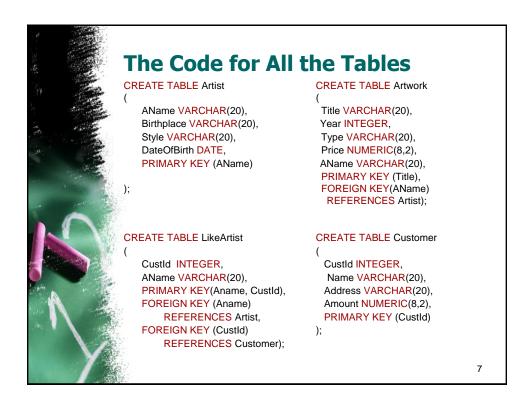

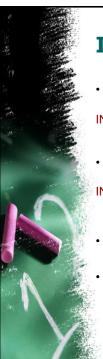

#### **Insertion**

Syntax:

INSERT INTO TableName(attrName1,...,attrNameN)
 VALUES (Value1,..., ValueN);

· Example:

INSERT INTO Artist(AName,BirthPlace,Style,DateOfBirth)
VALUES ('Caravaggio','Milan','Baroque','1571-09-28');

- Character values are quoted by '', and numerical values are unquoted when inserting.
- Several inserts can be done consecutively in Query Tool.

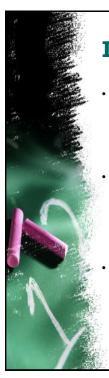

#### **Insert the following values**

- InTo Table Customer(CustId,Name,Address,Amount)
  - > (1,'John','Ottawa',8.5)
  - > (2,'Amy','Orleans',9.0)
  - > (3,'Peter','Gatineau',6.3)
- InTo Table Artist(AName, Birthplace, Style, DateOfBirth)
  - ('Caravaggio','Milan','Baroque','1571-09-28')
  - > ('Smith', 'Ottawa', 'Modern', '1977-12-12')
  - ('Picasso', 'Malaga', 'Cubism', '1881-10-25')
- InTo Table Artwork(Title, Year, Type, Price, AName):

(Note that AName is a foreign key, value should exist in Artist)

- ('Blue', 2000, 'Modern', 10000.00, 'Smith')
- ('The Cardsharps', 1594, 'Baroque', 40000.00, 'Caravaggio') 9

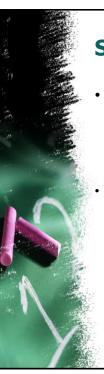

## **Simple SELECT query**

Syntax

SELECT attr1,att2,...,attrN
FROM table1,table2,...,tableM
WHERE <conditions>

Example

SELECT Style FROM Artist WHERE AName = 'Smith';
or
SELECT A.Style FROM Artist AS A WHERE A.AName = 'Smith';
or
SELECT A.Style FROM Artist A WHERE A.AName = 'Smith';

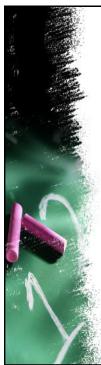

## **Create the following Queries**

- List all artists that are born in Ottawa
- List the titles and prices of all artworks painted in 2000.

11

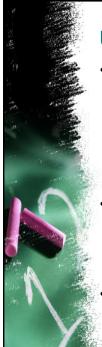

## **Updating Data**

- We can also modify certain data satisfying a condition from a table with UPDATE command.
   Condition is the same as WHERE clause of a SELECT query. If you omit the WHERE clause, all records will be updated permanently.
- Syntax

UPDATE TableName SET Att1 = NewValueAtt1, Att2 = NewValueAtt2 WHERE Condition

Example

UPDATE Customer SET Name = 'Bruce' WHERE CustId = 1

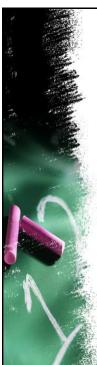

## **Update the Following Data**

- Update Customer Name John to Bruce.
- Update the Amount value for all the Customers in the Database to be 9.8 and the address to be Gatineau.

13

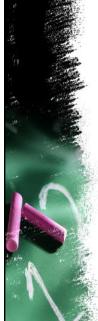

## **Deleting rows**

- We can delete certain rows satisfying a condition from a table with DELETE command.
   Condition is the same as WHERE clause of a SELECT query. If you omit the WHERE clause, all records will be deleted permanently.
- Syntax

**DELETE FROM TableName WHERE Condition** 

- Example
- DELETE FROM Artist WHERE AName = 'Smith'

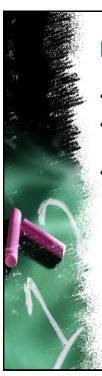

# **Deleting the Following Rows**

- Remove Customer Bruce from our Database.
- Remove all the remaining Customers from the Database.
- Suppose the artist 'Smith' moved to another gallery, and we have to remove him from our database. (Note that Artwork table has a foreign key to Artist table)

15

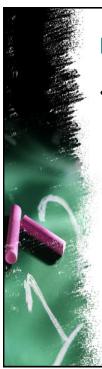

#### **For Detailed Information**

- About SQL Syntax:
  - http://www.faqs.org/docs/ppbook/c22759.htm